## Package 'samExploreR'

October 18, 2017

Type Package

Title samExploreR package: high-performance read summarisation to count vectors with avaliability of sequencing depth reduction simulation

Version 1.0.0

Depends ggplot2,Rsubread,RNAseqData.HNRNPC.bam.chr14,edgeR,R (>= 3.4.0)

Author Alexey Stupnikov, Shailesh Tripathi and Frank Emmert-Streib

Maintainer shailesh tripathi <shailesh.tripathy@gmail.com>

Description This R package is designed for subsampling procedure to simulate sequencing experiments with reduced sequencing depth. This package can be used to anlayze data generated from all major sequencing platforms such as Illumina GA, HiSeq, MiSeq, Roche GS-FLX, ABI SOLiD and LifeTech Ion PGM Proton sequencers. It supports multiple operating systems incluidng Linux, Mac OS X, FreeBSD and Solaris. Was developed with usage of Rsubread.

Imports grDevices, stats, graphics

License GPL-3

LazyLoad yes

Suggests BiocStyle,RUnit,BiocGenerics,Matrix

biocViews Sequencing, SequenceMatching, RNASeq, ChIPSeq, DNASeq, WholeGenome, GeneTarget, Alignment, GeneExpression, GeneticVariability, GeneRegulation, Preprocessing, GenomeAnnotation, Software

NeedsCompilation no

### R topics documented:

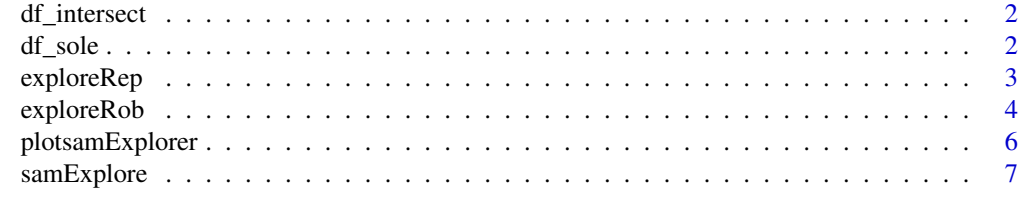

**Index** [9](#page-8-0)

#### <span id="page-1-0"></span>Description

Example data for plotting output of samExplore function. Dataframe consists three columns, first column contains names of new Genes or exons, second column provides sequence depth and third column provide total counts for the corresponding sequence coverage.

#### Usage

```
data("df_intersect")
```
#### Format

A data frame with 1125 observations on the following 3 variables.

Label a character vector

Variable a numeric vector

Value a numeric vector

#### Details

Example data for plotting output of samExplore function. Dataframe consists three columns, first column contains names of new Genes or exons, second column provides sequence depth and third column provide total counts for the corresponding sequence coverage.

#### Value

Example data for plotting results.

#### Examples

data(df\_intersect)

df\_sole *Example data for plotting output of samExplore function.*

#### Description

Example data for plotting output of samExplore function.Dataframe consists three columns, first column contains names of new Genes or exons, second column provides sequence depth and third column provide total counts for the corresponding sequence coverage.

#### Usage

data("df\_sole")

#### <span id="page-2-0"></span>exploreRep 3

#### Format

A data frame with 1125 observations on the following 3 variables.

Label a character vector

Variable a numeric vector

Value a numeric vector

#### Details

Example data for plotting output of samExplore function.Dataframe consists three columns, first column contains names of new Genes or exons, second column provides sequence depth and third column provide total counts for the corresponding sequence coverage.

#### Value

Example data for plotting results.

#### Examples

data(df\_sole)

exploreRep exploreRep: function to explore the reproducibility

#### Description

This function explores the reproducibility of analysis with annotation altering

#### Usage

```
exploreRep(df_d, lbl_vect, f)
```
#### Arguments

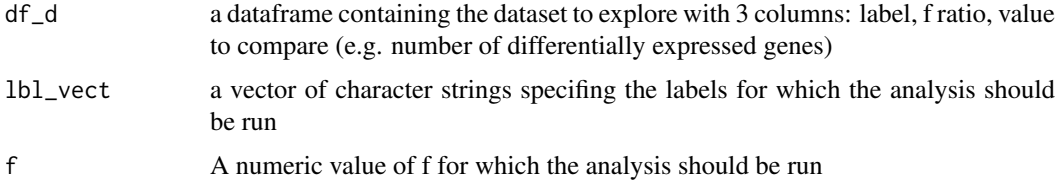

#### Details

exploreRep function to explore the reproducibility of the analysis with altering of annotation. It runs ANOVA test for values to compare (e.g. number of differentially expressed genes) corresponding to different Annotation labels (i.e. analysis' run for different annotation types)

This function takes as input a dataframe containing the dataset to explore.

Here is the example of the dataframe

```
...
AnnotA 0.1 13
AnnotB 0.1 101
AnnotC 0.1 36
AnnotA 0.1 13
AnnotB 0.1 101
AnnotC 0.1 36
AnnotA 0.4 40
AnnotB 0.4 153
AnnotC 0.4 62
AnnotA 0.8 71
AnnotB 0.8 203
AnnotC 0.8 160
...
```
exploreRob Thired column gives the values to compare (here number of differentially expressed genes).

exploreRep function subsets the dataset to consider only valyes for one f and runs ANOVA test for groups corresponding to annotations of interest.

#### Value

An output of aov function

#### Author(s)

Alexey Stupnikov and Shailesh Tripathi

#### Examples

```
#library(samExploreR)
data("df_sole")
#run ANOVA for annotation types labeled 'New, Gene' and 'New, Exon' and
#f value 0.9
exploreRep(df\_sole, lbl\_vect = c('New, Gene', 'Old, Gene'), f = 0.9)#run ANOVA for annotation type labeled 'Old' and 'New' and f value 0.5
exploreRep(df\_sole, lb\_vect = c('New, Gene', 'Old, Gene'), f = 0.5)
```
exploreRob *exploreRob: function to explore the robustness*

#### Description

This function explores the robustness of analysis with sequencing depth altering

#### Usage

exploreRob(df\_d, lbl, f\_vect)

#### exploreRob 5

#### Arguments

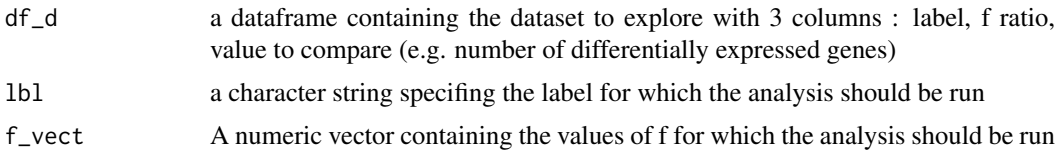

#### Details

exploreRob function to explore the robustness of the analysis with altering of sequencing depth. It runs ANOVA test for values to compare (e.g. number of differentially expressed genes) corresponding to different f ratio values (i.e. values of sequencing depth)

This function takes as input a dataframe containing the dataset to explore.

Here is the example of the dataframe

... AnnotA 0.1 13 AnnotB 0.1 101 AnnotC 0.1 36 AnnotA 0.1 13 AnnotB 0.1 101 AnnotC 0.1 36 AnnotA 0.4 40 AnnotB 0.4 153 AnnotC 0.4 62 AnnotA 0.8 71 AnnotB 0.8 203 AnnotC 0.8 160 ...

exploreRob function subsets the dataset to consider only valyes for one type of annotation and runs ANOVA test for groups corresponding to f values of interest.

#### Value

An output of aov function

#### Author(s)

Alexey Stupnikov and Shailesh Tripathi

#### Examples

```
#library(samExploreR)
data("df_sole")
#run ANOVA for annotation type labeled 'New, Gene' and f values 0.9, 0.95
exploreRob(df_sole, lbl = 'New, Gene', f_vect = c(0.9, 0.95))
#run ANOVA for annotation type labeled 'Old' and f values 0.5, 0.95
```
<span id="page-5-0"></span>plotsamExplorer *Plots the results of output dataframe object.*

#### Description

Boxplot results between sequence-depth and number of differentially expressed genes.

#### Usage

```
plotsamExplorer(dat, save = FALSE, filename = NULL, p.depth = 0.9,
font.size = 3.5, anova = TRUE, x.lab=NULL, y.lab=NULL, leg.lab=NULL)
```
#### Arguments

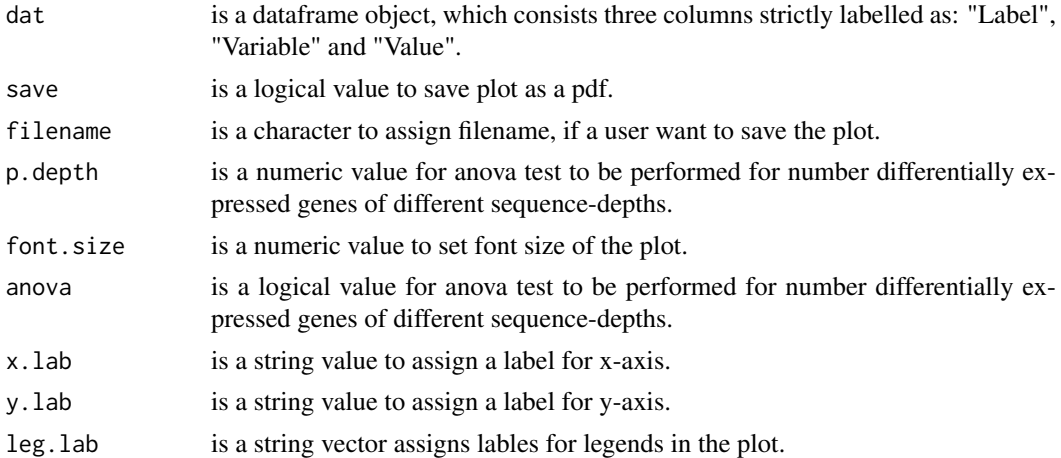

#### Value

Generates a plot in a pdf format.

#### Author(s)

Frank-Emmert Streib, Shailesh Tripathi, Aleksei sputnikov

#### Examples

```
data("df_sole")
data("df_intersect")
plotsamExplorer(df_sole,save=TRUE,filename="ss",p.depth=.9,
font.size=4, anova=TRUE)
plotsamExplorer(df_intersect,save=TRUE,filename="ss",p.depth=.9,
font.size=4, anova=FALSE)
```
<span id="page-6-0"></span>

#### Description

samExplore: This function assigns mapped sequencing reads to genomic features and simulates a sample with reduced sequencing depth

#### Usage

```
samExplore(..., subsample_d=1, N_boot=1,
   countboot=c("all","Assigned", "Unassigned_Ambiguity",
   "Unassigned_MultiMapping", "Unassigned_NoFeatures",
   "Unassigned_Unmapped", "Unassigned_MappingQuality",
   "Unassigned_FragmentLength", "Unassigned_Chimera",
    "Unassigned_Secondary", "Unassigned_Nonjunction",
    "Unassigned_Duplicate" ))
```
#### Arguments

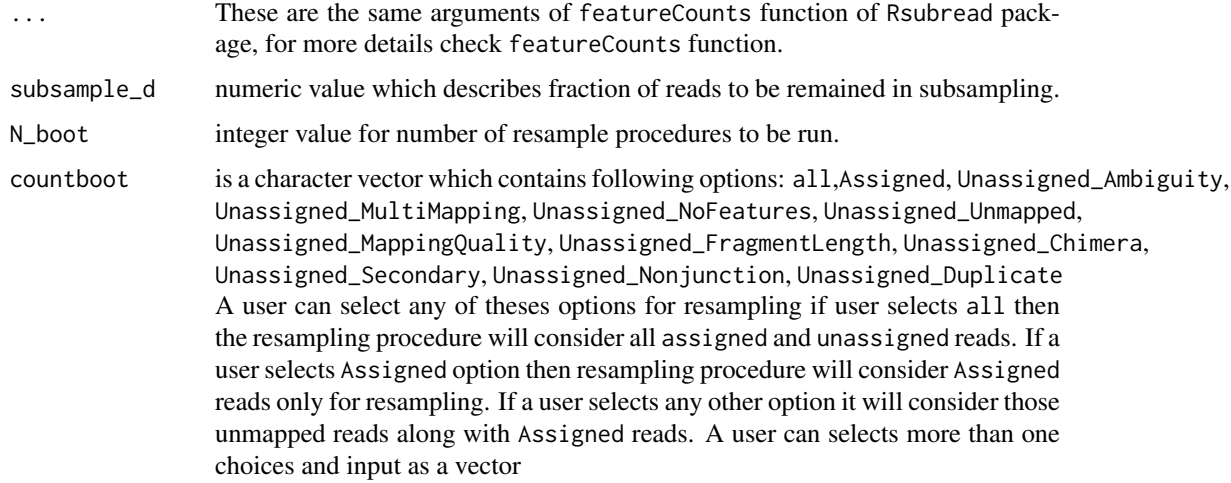

#### Details

samExplore See featureCounts for details. Output is a list objects which has three components. 1) "bootres": is a list object of size of input files, each list object contains a resampling matrix of features.

2) "target.size": it is a numeric vector contains total feature counts of a certain sequence depth for each input file.

3) "feature main": returns a list object which is the ouptput of 'featureCounts' function of Rsubread package.

#### Value

returns a list object.

#### Examples

```
# Simulate a sample with sequencing depth 80% of initial for SAM format
# single-end reads using built-in RefSeq annotation for hg19:
#### Consider all mapped and unmapped reads for resampling##
inpf <- RNAseqData.HNRNPC.bam.chr14_BAMFILES
res1 <- samExplore(files=inpf,annot.inbuilt="hg19", subsample_d = 0.8)
#### Consider Assigned and Unassigned Unmapped reads for resampling##
res2 <- samExplore(inpf, N_boot=10, subsample_d=.8,
    countboot=c("Assigned","Unassigned_Unmapped"))
#### Consider only Assigned reads for resampling##
res3 <- samExplore(inpf, N_boot=10, subsample_d=.8,
    countboot="Assigned")
```
# <span id="page-8-0"></span>Index

∗Topic datasets df\_intersect, $2$ df\_sole, [2](#page-1-0)

df\_intersect, [2](#page-1-0) df\_sole, [2](#page-1-0)

exploreRep, [3](#page-2-0) exploreRob, [4](#page-3-0)

plotsamExplorer, [6](#page-5-0)

samExplore, [7](#page-6-0)